# TP 2. Étude d'un modèle d'œil et d'un modèle de microscope

Dans la première partie de ce TP, on étudie l'œil et ses défauts puis dans la deuxième partie, on réalise un modèle de microscope simplifié. Les temps donnés pour chaque partie sont indicatifs.

# **I. Étude d'un modèle d'œil** (30 minutes)

Dans cette partie, on va simuler les différents défauts de l'œil et leur correction au moyen d'un modèle d'œil simple. On rappelle que le *punctum proximum* (ou PP) correspond au point le plus proche pour lequel l'œil voit net (le cristallin accommode alors au maximum) tandis que le *punctum remotum* (ou PR) correspond au point le plus lointain pour lequel l'œil voit net (le cristallin n'accommode alors pas du tout). Pour un œil humain emmétrope (normal), le PR est situé à l'infini et le PP est à 25 cm en moyenne (cette valeur est variable selon les individus).

Pour un œil myope, le PR et le PP se rapprochent tous deux de l'œil. Pour un œil hypermétrope, le PP s'éloigne de l'œil et le PR est virtuel (situé derrière l'œil). Pour un œil presbyte, le PR reste à l'infini mais le PP s'éloigne car le cristallin n'est plus capable d'accommoder suffisamment pour former l'image d'un objet proche.

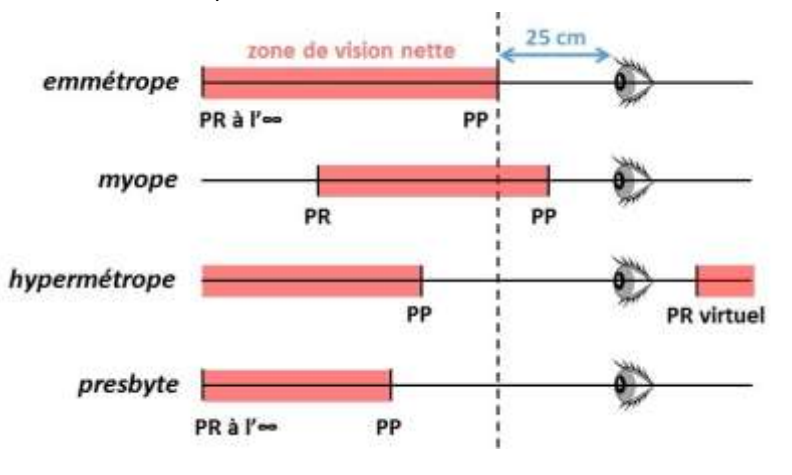

# **1. Matériel**

# *Le modèle d'œil*

Il se compose d'une lentille convergente tenant le rôle du cristallin (lentille PHYWE sur monture noire épaisse), d'un écran tenant le rôle de la rétine (demi-sphère), et de bagues (en plastique gris) destinées à faire varier la distance lentille-écran (distance cristallin-iris). La petite bague sert à modéliser l'œil emmétrope qui n'accommode pas, la grande bague correspond à l'œil myope, et l'œil hypermétrope se modélise sans mettre de bague.

**Remarque**. Dans un œil réel, la distance cristallin-iris est fixe et lorsque la distance objet-lentille varie, la mise au point se fait en ajustant la distance focale du cristallin (celui-ci se bombe plus ou moins sous l'action des muscles de l'œil). Cela est impossible avec les lentilles en verre utilisées en TP, on doit donc faire varier la distance lentille-écran pour faire la mise au point.

On dispose également de deux lentilles tenant le rôle de verres correcteurs pour l'œil (lentilles montées sur une bague en plastique gris, se fixant sur la monture PHYWE). L'une de ces lentilles est convergente (verre de forme convexe) et sa vergence vaut +2δ, l'autre est divergente (verre de forme concave) et sa vergence vaut -2δ. Quel est le lien entre vergence et distance focale ? Quelle est l'unité SI d'une vergence ? Que valent les distances focales de ces lentilles (en cm) ?

# *L'objet lumineux*

Le modèle d'œil va observer un objet constitué par une feuille plastique avec quadrillage millimétré ou une plaque gravée avec la lettre « d » (ou b, p ou q selon comment on la regarde). L'objet est éclairé par la lampe et on intercale entre les deux un verre dépoli afin de réaliser un éclairage homogène. L'objet « d » et le verre dépoli se placent dans les rainures situées devant la lampe. L'objet « quadrillage millimétré » est parfois monté sur un support indépendant.

Pour simuler les cas où l'objet est situé à l'infini, on le placera dans le plan focal objet d'une lentille convergente L. Ici, on n'a pas besoin de connaître la distance focale f <sup>r</sup> donc n'importe quelle lentille convexe convient (cependant, choisissez-en une pas trop convergente, c'est-à-dire pas trop bombée).

#### *Le banc optique*

Le banc optique se compose d'un rail gradué au millimètre sur lequel les supports des différents éléments du montage peuvent coulisser. Tous les supports portent sur leur pied une marque, appelée index, qui sert à repérer précisément leur position, c'est-à-dire leur abscisse x sur le banc. Lorsqu'on **vous demande de placer une élément en**  $x = 58,3$  **cm par exemple, vous devez faire coïncider l'index du pied avec la graduation 58,3 cm.** 

#### **2. Œil emmétrope observant un objet à l'infini**

On sait que le modèle d'œil emmétrope qui n'accommode pas doit donner une image nette sur la rétine lorsque l'objet qu'on lui donne à observer est situé à l'infini. Plutôt que de réaliser l'objet à l'infini puis de placer l'œil pour l'observer, on va donc installer l'œil puis construire l'objet en se servant de l'image finale obtenue sur la rétine.

Montez l'œil emmétrope (petite bague) et placez-le en  $x_0 = 100.0$  cm. Placez la lentille  $\mathcal L$  en  $x_L = 80,0$  cm et ajustez le réglage des support pour que l'œil et la lentille soient à la même hauteur. Déplacez l'ensemble {lampe + objet} jusqu'à ce qu'une image nette apparaisse sur la rétine.

#### **3. Œil myope observant un objet à l'infini**

Pour simuler l'œil myope qui n'accommode pas, remplacez la petite bague du modèle d'œil par la grosse, sans rien changer au reste du montage. Qu'observez-vous ?

Testez les deux verres correcteurs : lequel est adapté ? Compte tenu de la bague utilisée dans le modèle et de vos observations, diriez-vous que l'œil myope est trop long ou trop court ? trop convergent ou pas assez convergent ? En déduire où est située 'image par rapport à la rétine.

On rappelle que les vergences de deux lentilles accolées s'ajoutent donc ajouter un verre correcteur convergent revient à rendre l'ensemble {verre correcteur + cristallin} plus convergent ; inversement ajouter un verre correcteur divergent revient à rendre l'ensemble moins convergent.

#### **4. Œil hypermétrope observant un objet à l'infini**

Pour simuler l'œil hypermétrope qui n'accommode pas, retirez la bague du modèle d'œil, sans rien changer au reste du montage. Qu'observez-vous ? Pourquoi un œil hypermétrope peut-il quand même voir un objet situé à l'infini ?

Testez les deux verres correcteurs : lequel est adapté ? Compte tenu de la bague utilisée et de vos observations, diriez-vous que l'œil hypermétrope est trop long ou trop court ? trop convergent ou pas assez convergent ? En déduire où est située 'image par rapport à la rétine.

# **5. Œil presbyte observant un objet à distance finie**

Pour simuler l'œil presbyte, placez les deux bagues du modèle d'œil l'une derrière l'autre. Pour réaliser un objet à distance finie, retirez la lentille *L* du banc optique. Déplacez l'ensemble {lampe + objet} jusqu'à ce qu'une image nette apparaisse sur la rétine, vous êtes alors au PP de l'œil presbyte, notez alors la position de l'objet  $x_1$ .

Par comparaison avec l'œil myope et hypermétrope, quel type de verre correcteur pensez-vous qu'il faille utiliser pour permettre à l'œil presbyte de voir de plus près ? Ajoutez-le et cherchez à nouveau la position de l'ensemble {lampe + objet} qui donne une image nette sur la rétine. Vous êtes alors au PP de l'œil presbyte corrigé, notes sa nouvelle position  $x_2$ . Calculez la distance  $\Delta x = x_2 - x_1$  dont le PP se rapproche quand on ajoute le verre correcteur.

# **II. Étude d'un modèle de microscope** (1h30)

Le corps du microscope se compose de deux parties : l'objectif et l'oculaire. Dans un microscope réel, on veut un grossissement très important, ce qui suppose d'avoir un système très convergent, c'est-àdire ayant des distances focales très courtes. Or une lentille unique de très petite focale crée des problèmes d'aberrations (distorsions ou irisation de l'image) donc on fabrique plutôt l'objectif et l'oculaire en utilisant un assemblage de lentilles. Toutefois, pour réaliser un modèle simplifié de microscope, nous utiliserons des lentilles simples. Les focales de ces lentilles seront également beaucoup plus grandes que sur un microscope réel, car cela permet d'avoir un montage plus étalé.

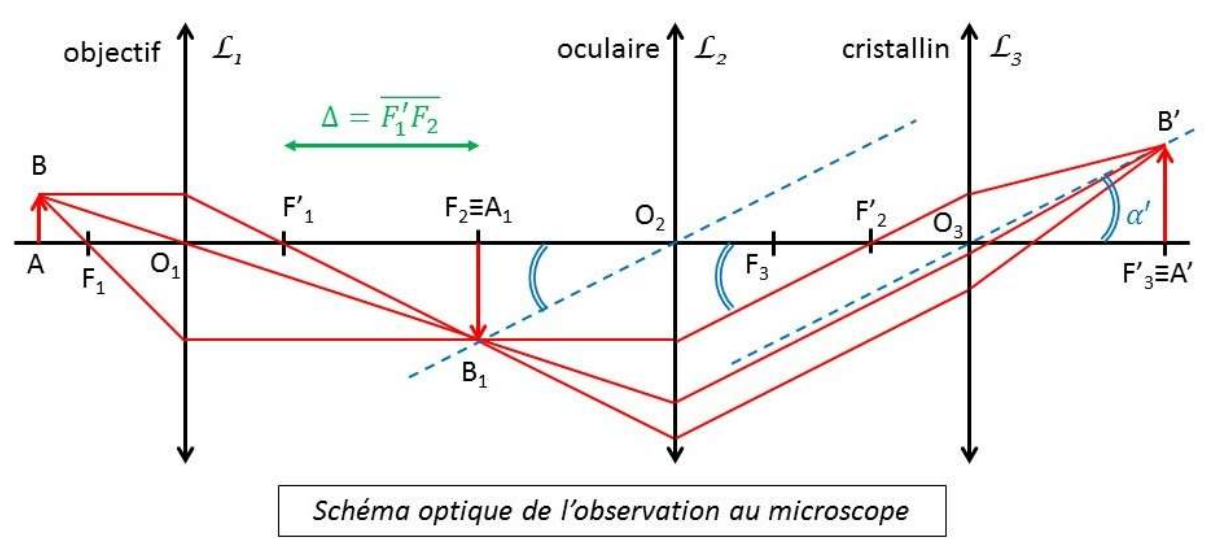

Les trois grandeurs caractéristiques des microscopes que vous utilisez en TP de biologie sont :

- le grandissement de l'objectif  $\gamma_{\text{obj}}$  (typiquement ×4, ×10 ou ×60 pour un microscope réel)
- le grossissement commercial de l'oculaire  $G_{\text{oc}}$  (typiquement ×10)
- le grossissement commercial du microscope, c'est-à-dire de l'ensemble {objectif ; oculaire}  $G_c$

Le grandissement est le rapport entre la taille de l'image et la taille de l'objet. Pour l'objectif (*L1*) :

$$
\gamma_{obj}=\frac{\overline{A_1B_1}}{\overline{AB}}=\frac{\overline{O_1A_1}}{\overline{O_1A}}
$$

Le grossissement s'utilise lorsque l'objet ou l'image est situé à l'infini et qu'on ne peut pas mesurer sa taille. À la place, on mesure l'angle  $\alpha'$  sous lequel on voit l'objet à travers le système optique et l'angle  $\alpha$  sous lequel on peut voir cet objet à l'œil nu, c'est-à-dire lorsqu'on le place au PP de l'œil (à une distance  $\ell_{\text{PP}} = 25$  cm). Le grossissement commercial est alors défini comme le rapport :

$$
G_{\rm c}=\frac{\alpha'}{\alpha}
$$

Faisons un peu de géométrie. Pour le microscope dans son ensemble, l'objet observé est AB et on a :

$$
\tan \alpha = \frac{\overline{AB}}{\ell_{\rm PP}}
$$

Pour l'oculaire seul, l'objet observé est A<sub>1</sub>B<sub>1</sub> et on a :

$$
\tan \alpha_1 = \frac{\overline{A_1 B_1}}{\ell_{\rm PP}}
$$

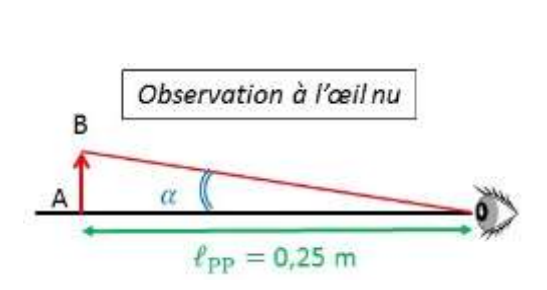

Dans les deux cas, l'image est A'B' et on a, d'après le schéma du microscope :

$$
\tan \alpha' = \frac{\overline{A'B'}}{\overline{0_3 A'}} = \frac{\overline{A'B'}}{f'_3} \qquad \text{ou} \qquad \tan \alpha' = \frac{\overline{A_1 B_1}}{\overline{0_2 A_1}} = -\frac{\overline{A_1 B_1}}{f'_2}
$$

Lorsqu'un angle est petit, ce qui est le cas ici car on observe de très petits objets, alors tan  $\alpha \approx \alpha$ , à condition que  $\alpha$  soit exprimé en radians. Les grossissements commerciaux de l'oculaire et du microscope valent donc respectivement :

$$
G_{oc} = \frac{\alpha'}{\alpha_1} \approx \frac{\ell_{\rm PP}}{f'_3} \times \frac{\overline{A'B'}}{\overline{A_1B_1}} \iff G_{oc} \approx -\frac{\ell_{\rm PP}}{f'_2} \qquad \qquad G_c = \frac{\alpha'}{\alpha} \approx \frac{\ell_{\rm PP}}{f'_3} \times \frac{\overline{A'B'}}{\overline{AB}} \iff G_c \approx -\frac{\ell_{\rm PP}}{f'_2} \times \frac{\overline{A_1B_1}}{\overline{AB}}
$$

On voit que  $G_c = \gamma_{\text{obj}} \times G_{\text{oc}}$ 

Unités. Grandissement et grossissement commercial sont des grandeurs sans unité puisque ce sont des rapports entre deux longueurs ou entre deux angles. Dans le système international d'unités (SI),  $\overline{\rm AB}$  s'exprime en mètres, donc la puissance est l'inverse d'une longueur et son unité SI est le m<sup>-1</sup>, c'està-dire la dioptrie δ.

Distance algébrique. On rappelle que la distance algébrique  $\overline{OA}$  entre deux point O et A vaut  $\overline{OA} = x_A - x_O$ . Cette distance peut être négative si  $x_A < x_O$  c'est-à-dire si A est situé à gauche de O. La taille de l'image peut également être négative si celle-ci est renversée. Dans le cas du microscope, si  $\overline{\rm AB}>0$ , alors  $\overline{{\rm A}_1{\rm B}_1}< 0$  et  $\overline{{\rm A}'{\rm B}'}>0.$  On a donc  $G_{\rm oc} < 0$  mais bien  $G_{\rm c}>0.$ 

#### **1. Matériel**

- L'objet lumineux est la feuille transparente quadrillée au millimètre.
- L'objectif sera modélisé par une lentille convergente  $L_1$ , de focale  $f_1' = 5.0$  cm. Cette lentille très bombée est déjà montée sur un support.
- $\bullet$  L'oculaire sera modélisé par une lentille convergente  $\mathcal{L}_2$  de focale  $f_2' = 10,0$  cm.
- L'œil de l'observateur sera modélisé par une lentille convergente *L<sup>3</sup>* pour le cristallin (lentille PHYWE utilisée dans la partie précédente) et par un écran pour la rétine (on prendra l'écran blanc plutôt que le demi-globe afin de pouvoir mesurer à plat la taille de l'image obtenue).

La lentille *L<sup>2</sup>* n'est pas déjà montée sur un support. On dispose donc de supports ronds et de clips métalliques destinés à fixer les lentilles sur ces supports (voir photos). Il y a également un miroir destiné à tester la distance focale des lentilles et qui peut se fixer de la même façon.

**Les lentilles et les miroirs sont fragiles !!! Pour éviter de les faire tomber, faites toujours le montage en mettant le support à l'horizontale.**

#### 2. **Identification de la lentille**  $\mathcal{L}_2$

Malheureusement, les numéros indiqués sur les montures des lentilles ne correspondent pas à notre TP, il faut donc identifier *L<sup>2</sup>* parmi les lentilles qui vous sont fournies. Comme toutes les lentilles convergentes, *L<sup>2</sup>* est de forme convexe (bombée) mais elle est moins bombée que *L1*, car sa focale est plus grande. Sélectionnez dans votre bac les lentilles pouvant convenir.

On va maintenant vérifier notre choix en évaluant rapidement la distance focale par la méthode appelée autocollimation. Pour cela, montez la lentille à tester et le miroir l'un derrière l'autre sur le support. Placez l'objet « d » et le verre dépoli devant la lampe. Installez les différents éléments sur le banc optique selon le schéma suivant :

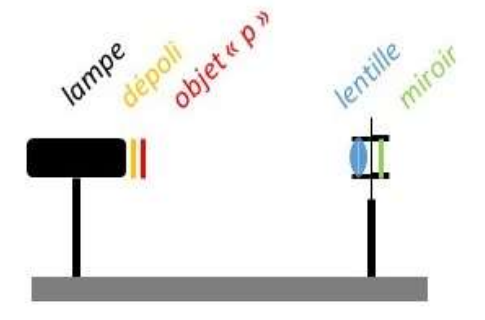

Placez l'index du support de la lampe à l'abscisse  $x = 12.5$  cm et serrez la vis de blocage, de cette façon l'objet A sera situé à l'abscisse  $x_A = 20.0$  cm. Commencez avec l'ensemble {lentille + miroir} collé à l'objet. Ajustez la hauteur des supports puis reculez l'ensemble {lentille + miroir} jusqu'à ce que l'image de se forme dans le même plan que l'objet (vous devez voir l'image du « d » se former, à l'envers, sur la plaque objet). La distance entre l'objet et la lentille est alors égale à la distance focale.

En effet, lorsque l'objet AB est placé dans le plan focal de la lentille L, l'image A<sub>1</sub>B<sub>1</sub> formée par *L* se situe à l'infini. Puis, la réflexion sur le miroir *M* transforme l'image intermédiaire A<sub>1</sub>B<sub>1</sub> en objet à l'infini pour *L*. Enfin, *L* donne de l'objet à l'infini  $A_1B_1$  une image finale  $A'B'$  située dans son plan focal, donc au même endroit que l'objet initial AB.

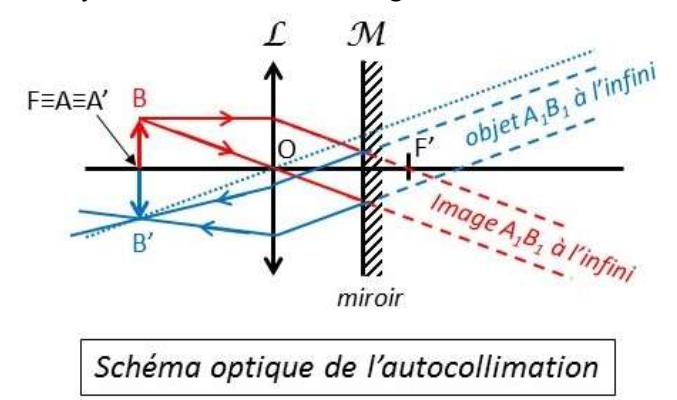

Testez les différentes lentilles que vous avez sélectionnées et identifiez la lentille *L2*. Ensuite, déterminez de façon précise la distance focale de la lentille  $L_2$ . Pour cela, mesurez l'abscisse  $x_0$  de l'index du pied de la lentille et déduisez-en la valeur de la distance focale :

$$
f_2' = -\overline{\text{OF}} = -\overline{\text{OA}} = x_0 - x_A
$$

Remarque. La lentille est légèrement décalée par rapport à l'index du pied du support (d'environ 2,5 mm) et il faudrait normalement en tenir compte dans vos calculs de  $f_2'$ . Toutefois, si par la suite vous utilisez toujours le support dans le même sens (avec la lentille toujours à gauche ou toujours à droite), cette erreur s'annulera dans les calculs suivants.

Démontez le miroir placé derrière *L2*, remplacez l'objet « d » par le transparent quadrillé. Ajoutez *L1*, *L<sup>3</sup>* et l'écran sur le banc optique et ajustez la hauteur des supports afin que tous les éléments soient à la même hauteur.

#### **3. Montage de l'objectif**

Retirez  $\mathcal{L}_2$  et  $\mathcal{L}_3$  du banc optique. Placez l'objet AB (transparent quadrillé) en  $x_A = 20.0$  cm, avec la vis de blocage du support (grosse vis du bas) du côté gauche. Placez l'écran en  $x_F = 110,0$  cm. Intercalez la lentille  $\mathcal{L}_1$  entre l'objet et l'écran avec sa face la plus bombée du côté gauche. Déplacez la lentille jusqu'à obtenir une image nette sur l'écran, elle est alors placée en O<sub>1</sub>. Mesurez l'abscisse  $x_{0_1}$  de l'index du support de *L1*.

L'image observée sur l'écran est alors l'image intermédiaire A<sub>1</sub>B<sub>1</sub>, située en  $x_{A_1} = x_E = 110,0$  cm. Mesurez sur l'écran la taille de l'image intermédiaire  $\overline{A_1B_1}$ . Si possible, prenez plusieurs carreaux afin d'être plus précis puisfaites une règle de trois pour obtenir la taille de l'image d'un carreau (notez la méthode employée sur le compte-rendu).

Attention à vous baser sur le même bord du carreau des deux côtés, sous peine de sous-estimer ou de surestimer la longueur. Calculez le grandissement de l'objectif  $\gamma_{\text{ohi}}$ , comparez le résultat donné par les deux formules :

$$
\gamma_{\text{obj}} = \frac{\overline{A_1 B_1}}{\overline{AB}}
$$
 et  $\gamma_{\text{obj}} = \frac{\overline{O_1 A_1}}{\overline{O_1 A}}$ 

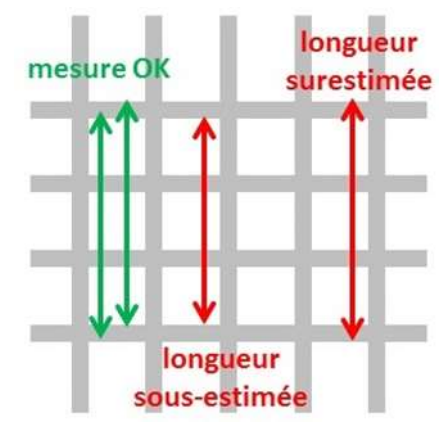

# **4. Montage de l'oculaire et étude du cercle oculaire**

Fixez le support de *L<sup>1</sup>* au banc optique afin que sa position ne change plus, reculez l'écran et placez  $L_2$  en  $x_{0_2} = x_{A_1} + f_2' = 120,0$  cm. Attention, la lentille étant montée sur le côté du support, l'abscisse  $x_{0_2}$  du centre optique de  $\mathcal{L}_2$ , est légèrement différente de l'abscisse <sup>2</sup> de l'index du pied. Il faut ajouter 2,5 mm si *L<sup>2</sup>* est montée à droite du support et retirer 2,5 mm si *L<sup>2</sup>* est montée à gauche du support. Fixez ensuite le support de *L<sup>2</sup>* afin que sa position ne change plus.

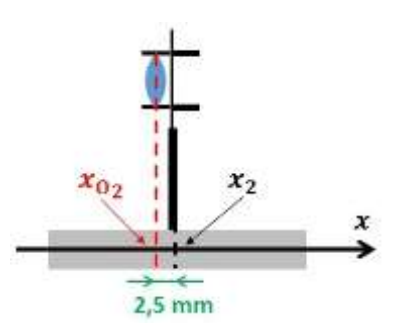

Démarrez avec l'écran collé à *L<sup>2</sup>* et reculez-le progressivement. Observez l'évolution du diamètre de la tâche lumineuse et de la netteté de ses bords, que constatez-vous ?

Lorsque la tâche lumineuse est la plus petite et que ses bords sont bien nets, elle porte le nom de <u>cercle oculaire</u>. Mesurez l'abscisse  $x_\mathbb{C}$  du cercle oculaire ainsi que son diamètre  $d_\mathbb{C}.$ 

Le fait d'avoir des bords nets montre que le cercle oculaire est l'image d'un objet rond, c'est-à-dire de la monture de l'un des éléments optiques (porte-objet, lentille…). Pour le démontrer expérimentalement et identifier l'objet dont le cercle oculaire est l'image, on va placer un objet (le coin d'une feuille de papier par exemple) dans le même plan que les différentes montures, et chercher dans quel cas on observe l'image de cet objet superposée au cercle oculaire.

Identifiez de quelle monture le cercle oculaire est l'image. Mesurez le diamètre  $d_m$  de cette monture. *Bonus*. En utilisant la formules de conjugaison de Descartes et la formule du grandissement, calculez la position théorique du cercle oculaire et son diamètre théorique, comparez à vos mesures.

Placez votre œil au niveau du cercle oculaire (vous pouvez vous aidez d'un support de lentille vide). Reculez ou avancez un peu, qu'observez-vous ? Pourquoi faut-il placer son œil au niveau du cercle oculaire pour observer l'image donnée par un microscope ?

# **5. Observation de l'image finale par le modèle d'œil**

Placez  $L_3$  (le cristallin) au niveau du cercle oculaire ( $x_{0_3} = x_0$ ). Placez l'écran (rétine) dans le plan focal de  $L_3$  donc  $x_E = x_C + f'_3$  avec  $f'_3 = 10,0$  cm. Si l'image n'est pas tout à fait nette, vous pouvez retoucher très légèrement la position de l'objet AB, sans toucher à la position des lentilles.

Mesurez A'B', la taille de l'image finale sur l'écran. Comme au 3/, utilisez si possible plusieurs carreaux.

Calculez le grossissement commercial de l'oculaire :  $G_{\text{oc}} = \frac{\ell_{\text{PP}}}{\epsilon'}$  $\frac{g_{\rm PP}}{f_3'} \times \frac{\overline{A'B'}}{\overline{A_1B_1}}$  $\overline{A_1B_1}$ 

Comparez à la valeur théorique :  $G_{\text{oc}} = \frac{\ell_{\text{PP}}}{\epsilon'}$  $f_2'$ 

Calculez le grossissement commercial du microscope :  $G_c = \gamma_{\text{obj}} \times G_{\text{oc}}$ 

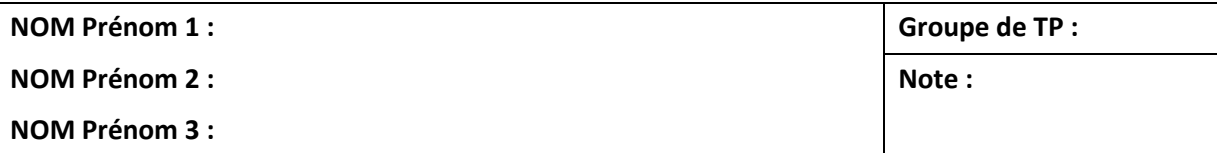

# TP 2. Étude d'un modèle d'œil et d'un modèle de microscope

Essayez de toujours justifier, même succinctement, vos réponses et détaillez un minimum vos calculs afin que l'enseignant puisse vous aider à identifier vos éventuelles erreurs. Ce compte-rendu comporte 28 questions (plus deux questions bonus) et 5 pages.

# **III. Étude d'un modèle d'œil**

#### **1. Matériel**

**Q1.** Quel est le lien entre vergence  $v$  et distance focale  $f'$ ?

**Q2.** À quoi correspondent les dioptries en unités du système international (SI) ?

**Q3.** À quelles distances focales correspondent les vergences +2δ et -2δ ?

#### **3. L'œil myope**

**Q4.** L'œil myope est-il capable d'observer un objet à l'infini (cf. schéma de l'énoncé) ? Qu'observezvous lorsque vous simulez un œil myope observant un objet à l'infini ?

Q5. Quelle correction est adaptée pour l'œil myope ? Justifiez le type de verre correcteur utilisé.

**Q6.** Pourquoi faut-il utiliser une bague plus épaisse pour simuler l'œil myope ?

**Q7.** Dans un œil myope, où est située l'image par rapport à la rétine ?

### **4. L'œil hypermétrope**

**Q8.** L'œil hypermétrope au repos est-il capable d'observer un objet à l'infini (cf. schéma de l'énoncé) ? Pourquoi un œil hypermétrope peut-il quand même voir à l'infini ?

**Q9.** Quelle correction est adaptée pour un œil hypermétrope ? Justifiez le type de verre correcteur utilisé.

Q10. Pourquoi faut-il retirer les bagues pour simuler l'œil hypermétrope ?

**Q11.** Dans un œil hypermétrope, où est située l'image par rapport à la rétine ?

## **5. L'œil presbyte**

Q12. Quel type de verre correcteur faut-il utiliser pour permettre à l'œil presbyte de voir de plus près ? Justifiez le type de verre correcteur utilisé.

**Q13.** Donnez les valeurs de  $x_1$ ,  $x_2$  et  $\Delta x = x_2 - x_1$  $x_1 = x_2 = \Delta x =$ 

# **IV. Étude d'un modèle de microscope**

# **2. Identification de la lentille** *L<sup>2</sup>*

**Q14.** Donnez les abscisses  $x_A$  de l'objet et  $x_O$  de la lentille  $\mathcal{L}_2$ .

En déduire la distance focale de la lentille *L<sup>2</sup>* mesurée par la méthode de l'autocollimation*.*

 $x_A =$ 

 $f'_2 =$ 

 $x_0 =$ 

### **3. Montage de l'objectif**

**Q15.** Donnez l'abscisse  $x_{0_1}$  de la lentille  $\mathcal{L}_I$  Que vous avez mesurée.

 $x_{\bigcirc_1} =$ 

**Q16.** Donnez la taille de l'image intermédiaire d'un carreau ( $\overline{A_1B_1}$ ). Donnez d'abord la mesure sur plusieurs carreaux et le nombre de carreaux que vous avez utilisés pour faire la mesure. Attention : L'image obtenue est renversée. A pendre en compte dans vos calculs !

**Q17.** Calculez le grandissement de l'objectif selon les deux formules.

### **4. Montage de l'oculaire et étude du cercle oculaire**

Q18. Compte tenu de la valeur de focale trouvée en Q14, donnez l'abscisse x<sub>2</sub> où vous avez placé le support de la lentille *L2.*

**Q19.** Pourquoi l'image finale A2B<sup>2</sup> donnée par l'oculaire (*L2*) doit-elle être située à l'infini ?

**Q20.** Ou doit être située l'image intermédiaire A1B1, par rapport à l'oculaire (*L2*) pour que l'image finale A2B<sup>2</sup> soit rejetée à l'infini ?

**Q21.** Comment varie le diamètre de la tâche lumineuse derrière l'oculaire et la netteté des bords de cette tâche quand on recule l'écran ?

**Q22.** Donnez les valeurs de l'abscisse  $x_C$  et du diamètre  $d_C$  du cercle oculaire que vous avez mesurées ?  $x_C = d_C =$ 

**Q23.** De quelle monture le cercle oculaire est-il l'image ? Quelle(s) lentille(s) forme(nt) cette image ?

**Q24.** Donnez la valeur du diamètre intérieur  $d_m$  de la monture dont le cercle oculaire est l'image.  $d_{\rm m} =$ 

**Q25 (bonus).** En utilisant la formule de conjugaison, calculez la valeur théorique de  $\overline{O_2C}$  puis de  $x_C$  et comparez avec votre mesure.

**Q26 (bonus).** En utilisant la formule du grandissement, calculez la valeur théorique de  $d<sub>C</sub>$  et comparez avec votre mesure.

**Q27.** Qu'observez-vous en terme de netteté/grandissement/champ visible quand vous placez votre œil au niveau du cercle oculaire puis le reculez/avancez ? Pourquoi faut-il placer son œil au niveau du cercle oculaire ?

# **5. Observation de l'image finale par le modèle d'œil**

Q28. Donnez la taille de l'image finale d'un carreau ( $\overline{A'B'}$ ). Donnez d'abord la mesure sur plusieurs carreaux et le nombre de carreaux que vous avez utilisés pour faire la mesure.

**Q29**. Calculez le grossissement commercial de l'oculaire puis celui du microscope.